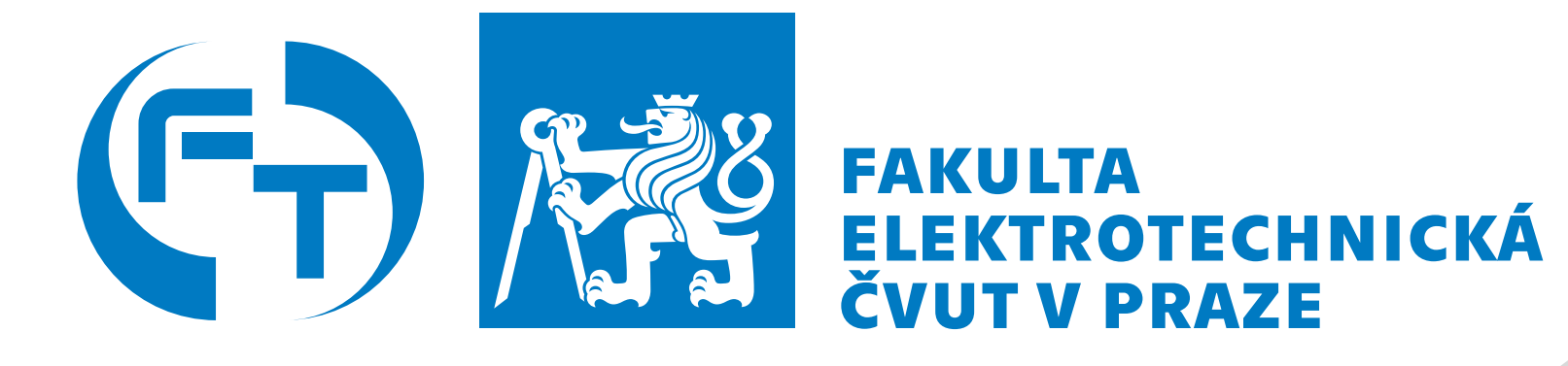

# **iPerf aneb Měřit pouze maximální propustnost je nesmysl, pojďme to dělat lépe**

Zbyněk Kocur Ondřej Vondrouš Ondřej Votava Josef Šebánek [f-tester@fel.cvut.cz]

CSNOG 2024, 23.1.2024

#### **iPerf**

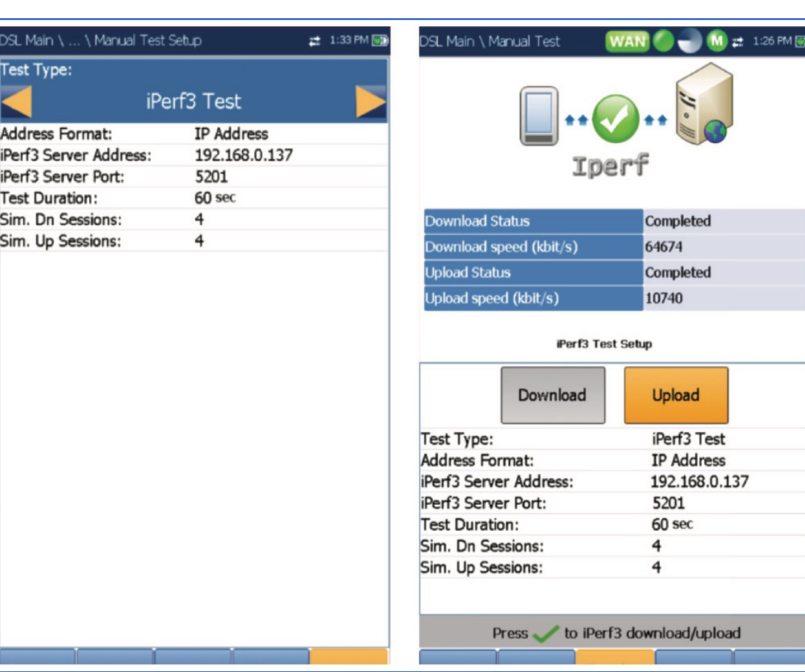

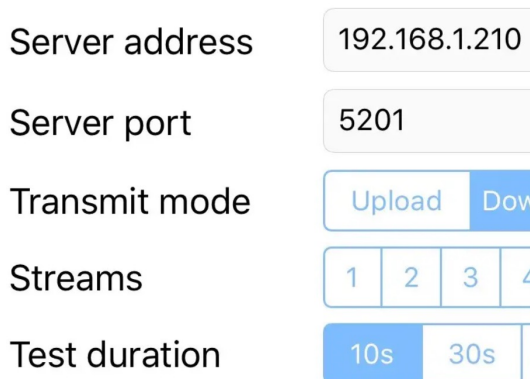

#### $5 \text{ min}$  $30s$ 135 Mbits/s

 $\overline{4}$ 

3

avg: 123 min: 94 max: 135

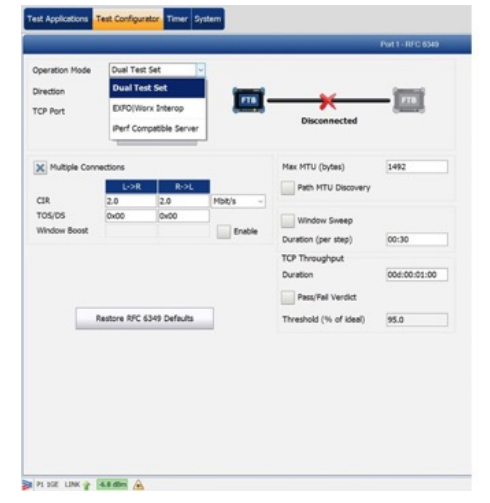

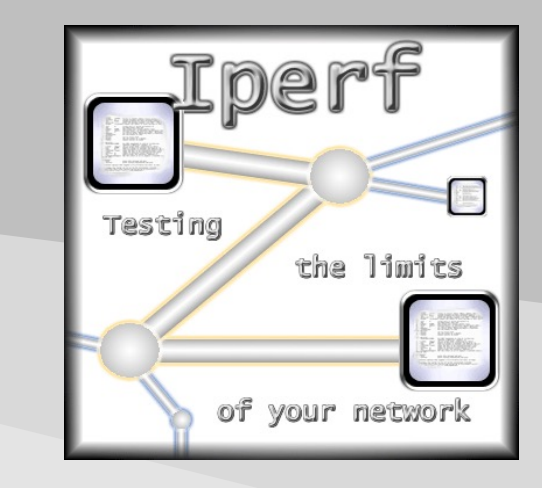

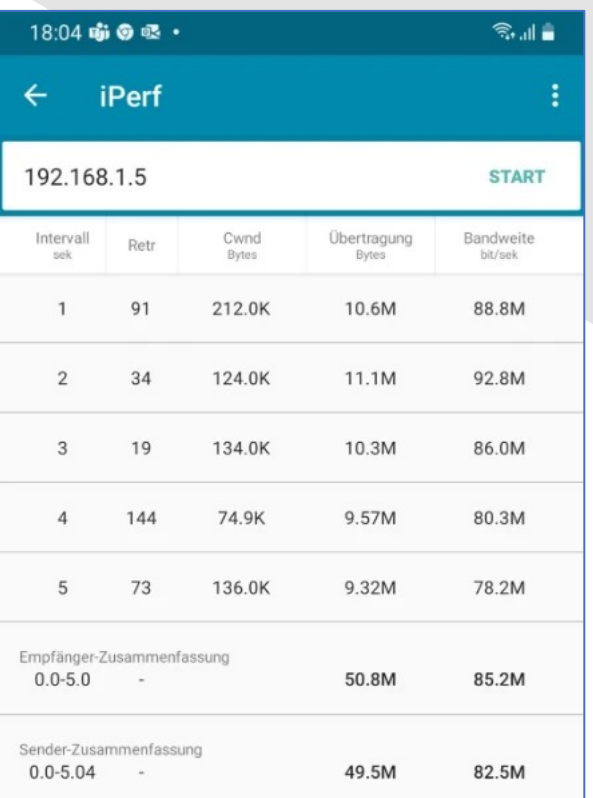

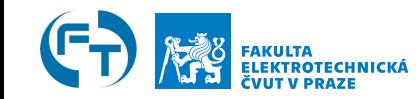

#### **Katedra telekomunikační techniky** 2

### **iPerf**

- Open Source projekt pro měření vlastností sítí
	- Windows, Linux, Android, MacOS X, FreeBSD, OpenBSD, NetBSD, VxWorks, Solaris, …
- Existuje iPerf2 a iPerf3
- Architektura klient server
- TCP, SCTP
	- MSS/MTU, velikost okna, dosažený datový tok
	- Nastavitelný congestion algoritmus, omezený datový tok, …
- UDP
	- Počet datagramů, ztrátovost, jitter
	- Nastavitelný omezený datový tok, velikost datagramu, …
- Dopředný a zpětný režim (upload, download)
- Paralelní toky

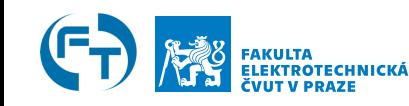

## **iPerf2 / iPerf3**

- Jaké jsou hlavní rozdíly?
	- CSV / JSON
	- Server obslouží více klientů současně / server komunikuje pouze s jedním klientem
	- Parametry na straně klienta i serveru / dynamický server výměna parametrů testu při zahájení spojení
	- Informace o spojení pouze z klientské strany / informace o spojení z klienta i serveru
	- Obousměrný test v jednom spojení / pro dva směry musí být dvě spojení
	- Měření TCP sestavení spojení / nezapočítání TCP slowstart do analýzy
	- Vlákna / procesy

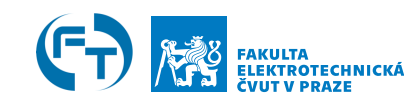

• maximální propustnost TCP spojení je dána vztahem

$$
TCP_{TP} = \frac{8*WS}{RTT} [bit/s]
$$
\n
$$
WS = TCP_{TP} * RTT [B]
$$

• kde: WS – velikost okna na straně vysílače a RTT – "Round Trip Time" - čas, který uplyne od vyslání paketu k jeho příjmu a přijetí potvrzení, nazýváno také jako **Bandwidth Delay Product** (BDP)

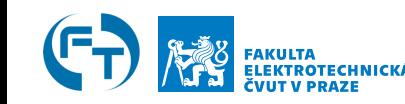

- Omezení propustnosti závislé na zpoždění (RTT) a velikosti okna pro potvrzování datových segmentů
- Navýšení rychlosti zvýšením počtů paralelních TCP spojení

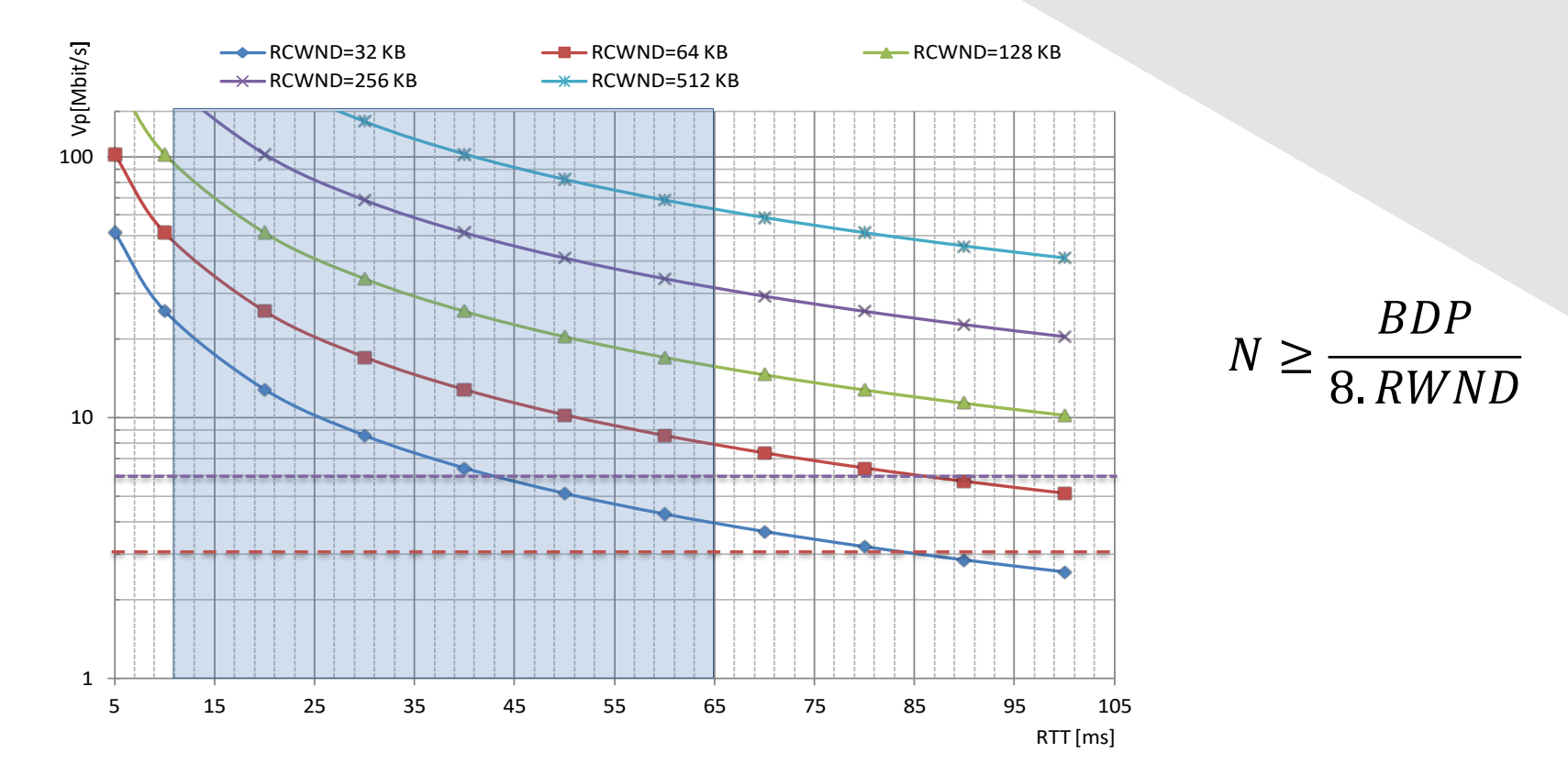

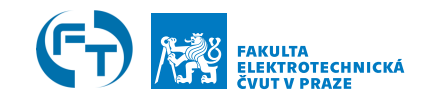

Throughput [Mbit/s] [L4] • Satelitní služba Eutelsat Test / File ID **Stream ID Direction** Min TP Max TP 5%ile 50%ile 95%ile **Duration** Avg TP • Dostupná rychlost služby **75 Mbit/s**  $tcp/1$ downstream 0.000 1.023 2.089 0.000 1.043 2.088 53 [s]  $2/2$ 0.000 2.499 8.370 0.000 0.000 6.309 tcp/2 downstream 56 [s] • Průměrné RTT **600 ms**  $3/3$  $tcp/3$ 0.000 18.113 41.959 0.000 20.972 41.947 54 [s] downstream • TCP Cubic, download**WS75Mbit/s**≅ **6 MB** Throughput [Mbps] [L4] **WS = 128kB WS = 512kB WS = 3MB**  $20$ 

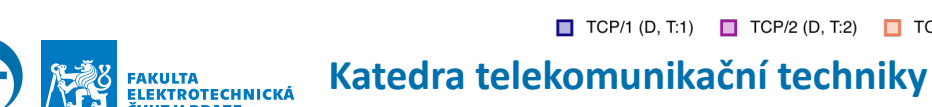

 $-31$ 

00:01

 $\Box$  TCP/3 (D. T:3)

 $:16$ 

 $:31$ 

**Time** 

00:02

Duration: 00:03:09

 $:16$ 

 $:31$ 

Visible Range: 00:03:10

 $:46$ 

00:03

Time Offset: 00:00:00

**Transferred** 

6.9 [MB]

17.8 [MB]

124.5 [MB]

GEO cca 36 000 km

- iPerf3, TCP Cubic, MSS 1400 B, Auto Window Size, RTT 600 ms, PLR 0 %
- **Limitem je paměť, pps, nebo RWND**

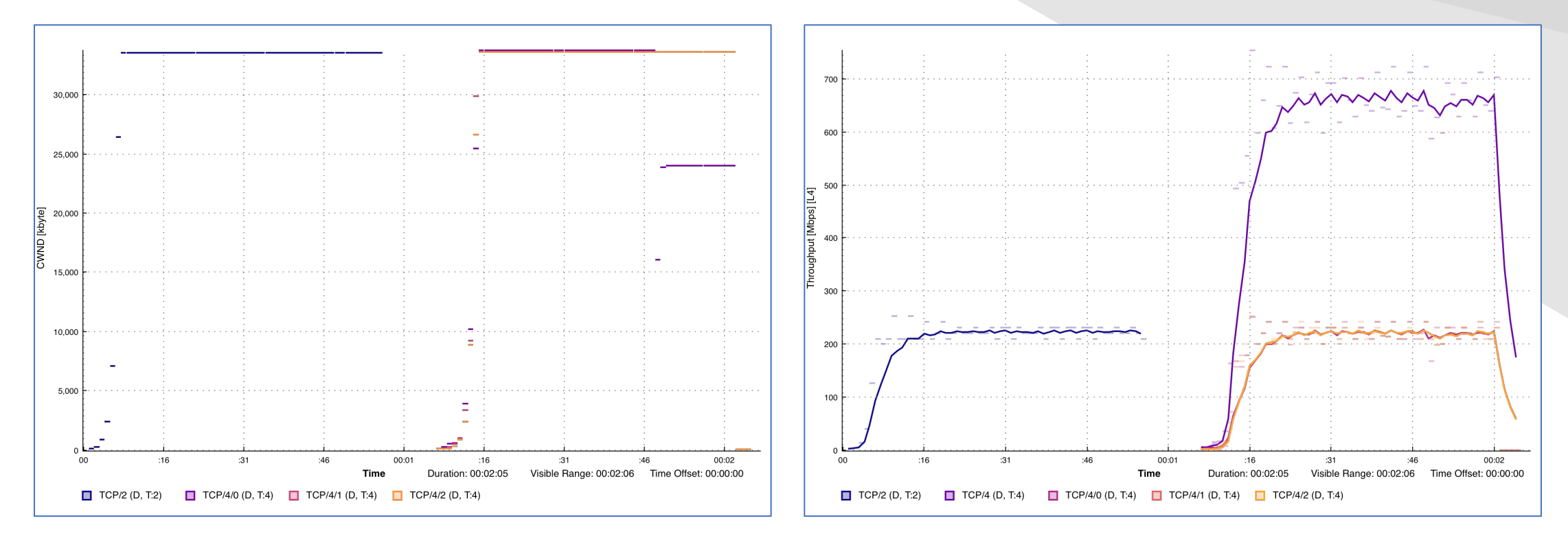

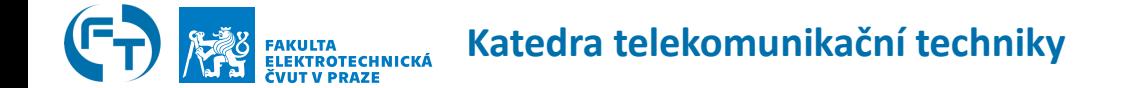

- iPerf3, TCP Cubic, MSS 1400 B, Auto Window Size, RTT 600 ms, PLR 0.25 %
- **Limitem je síť, případně použitý algoritmus cubic**

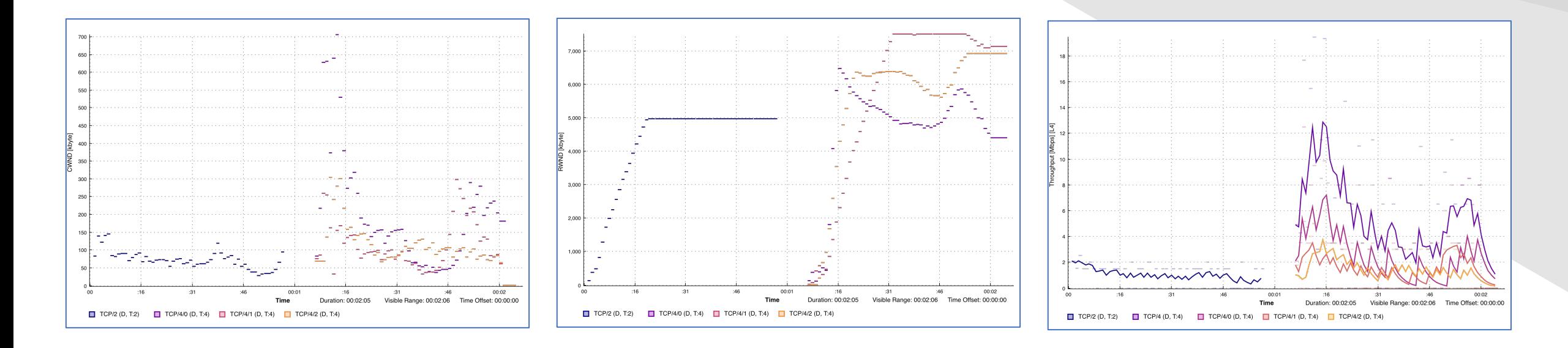

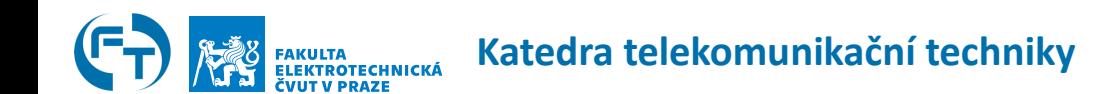

#### **iPerf3 CWND report problém**

- iPerf3, TCP Cubic, MSS 1400 B, Auto Window Size, RTT 600 ms, PLR 0 %
- **Špatné reportování velikosti CWND**, RWND je uváděno v pořádku

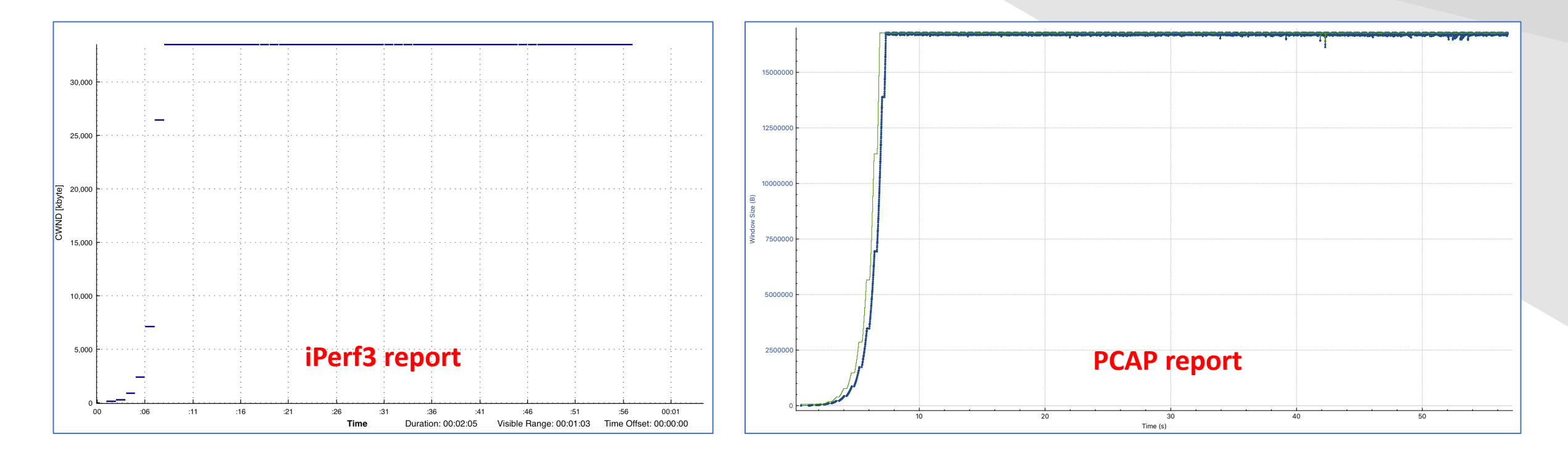

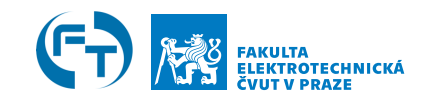

#### **iPerf3 – výstup CLI**

• iPerf3, TCP Cubic, MSS 1448 B, Auto Window Size, RTT 600 ms, PLR 0 %

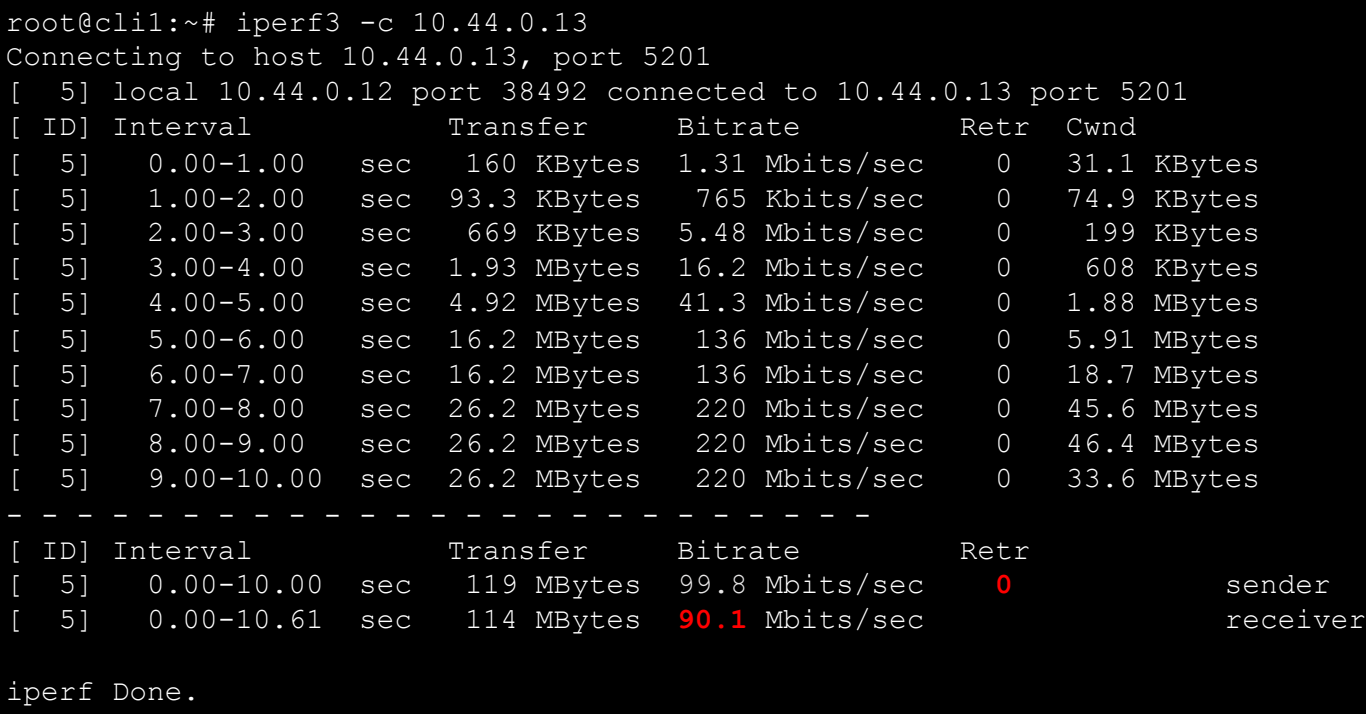

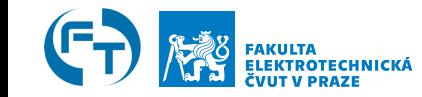

#### **iPerf3 – výstup CLI**

• iPerf3, TCP Cubic, MSS 1448 B, Auto Window Size, RTT 600 ms, PLR 0,1 %

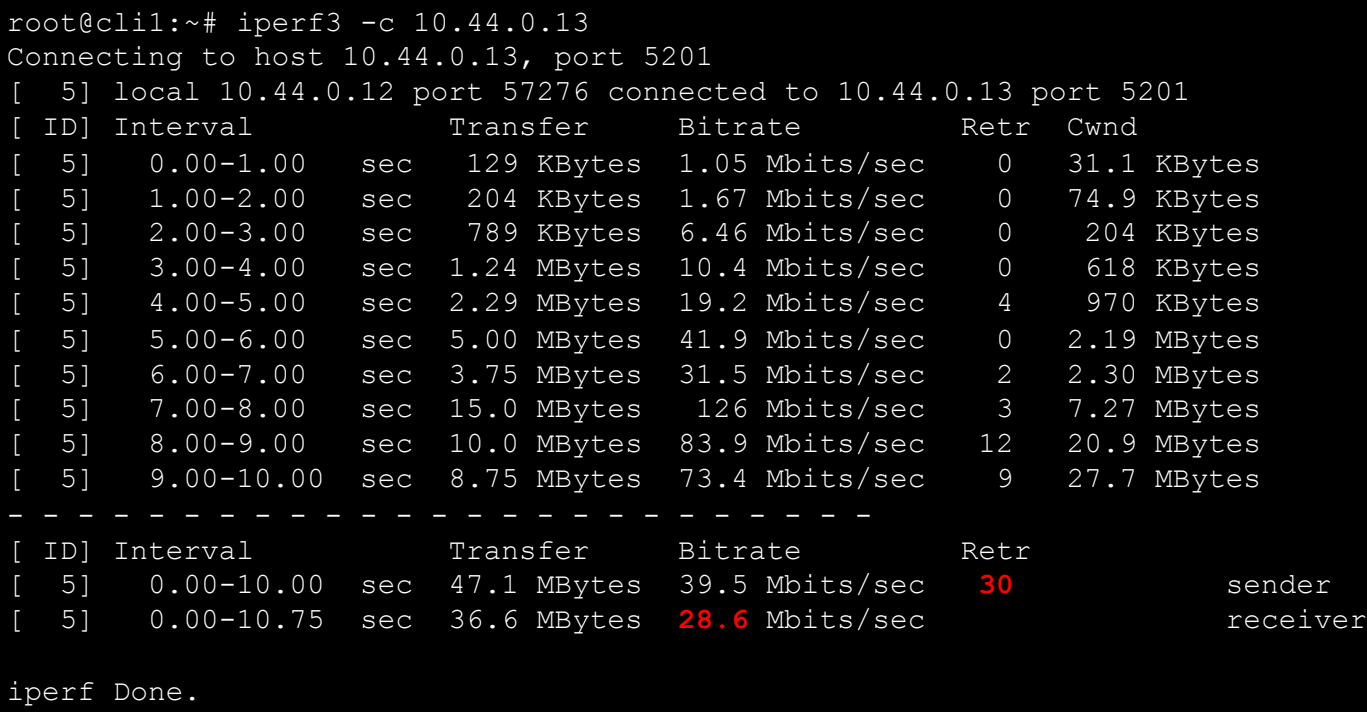

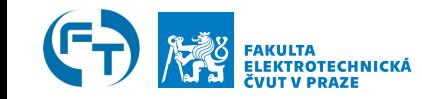

#### **iPerf a měření dle RFC 6349**

- Smyslem je měřit uživatelskou zkušenost při přenosu dat pomocí TCP
- Zavádí metriky: Transfer Time Ratio, TCP Efficiency, Buffer Delay
	- jsou dobře použitelné a jsou odolné vůči parametrizaci TCP
- RFC 6349 neříká úplně jak měřit propustnost sítě pomocí TCP!
	- Jak škálovat WS a počet toků v případě ztrátovosti?
- Naznačuje, že měření do cca 5% ztrátovosti u TCP je OK
	- V rámci zmiňovaných metrik to je v pořádku, ale ...
	- I malá ztráta paketů (0.1%) má znatelný dopad na propustnost TCP (u všech algoritmů, které v důsledku ztráty indikují zahlcení sítě)
- Různé CA algoritmy a využití dostupné kapacity? (reno, cubic, bbr, ...)

#### Throughput [Mbit/s] [L4]

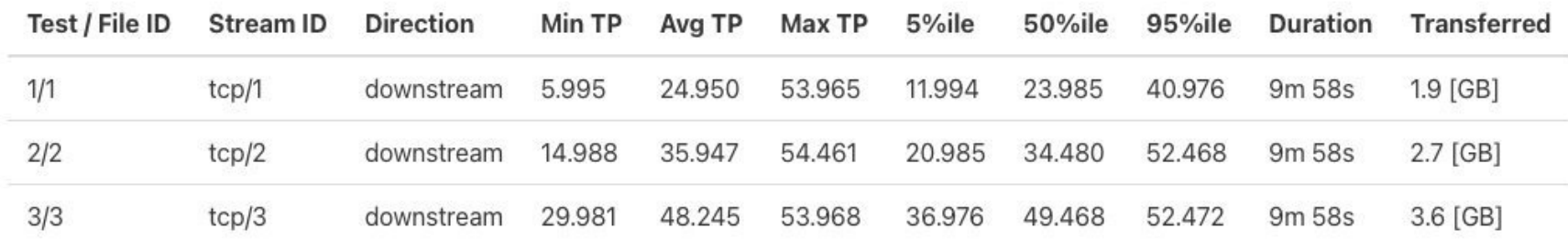

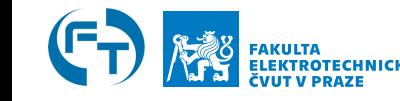

#### **Katedra telekomunikační techniky**

#### **Využití kapacity v závislosti na CA algoritmu**

- Jak tedy METODICKY měřit propustnost TCP z uživatelského pohledu a má to řešení?
- Důsledkem příliš velkého stupně volnosti je, že měření nemusí správně reflektovat uživatelskou zkušenost.

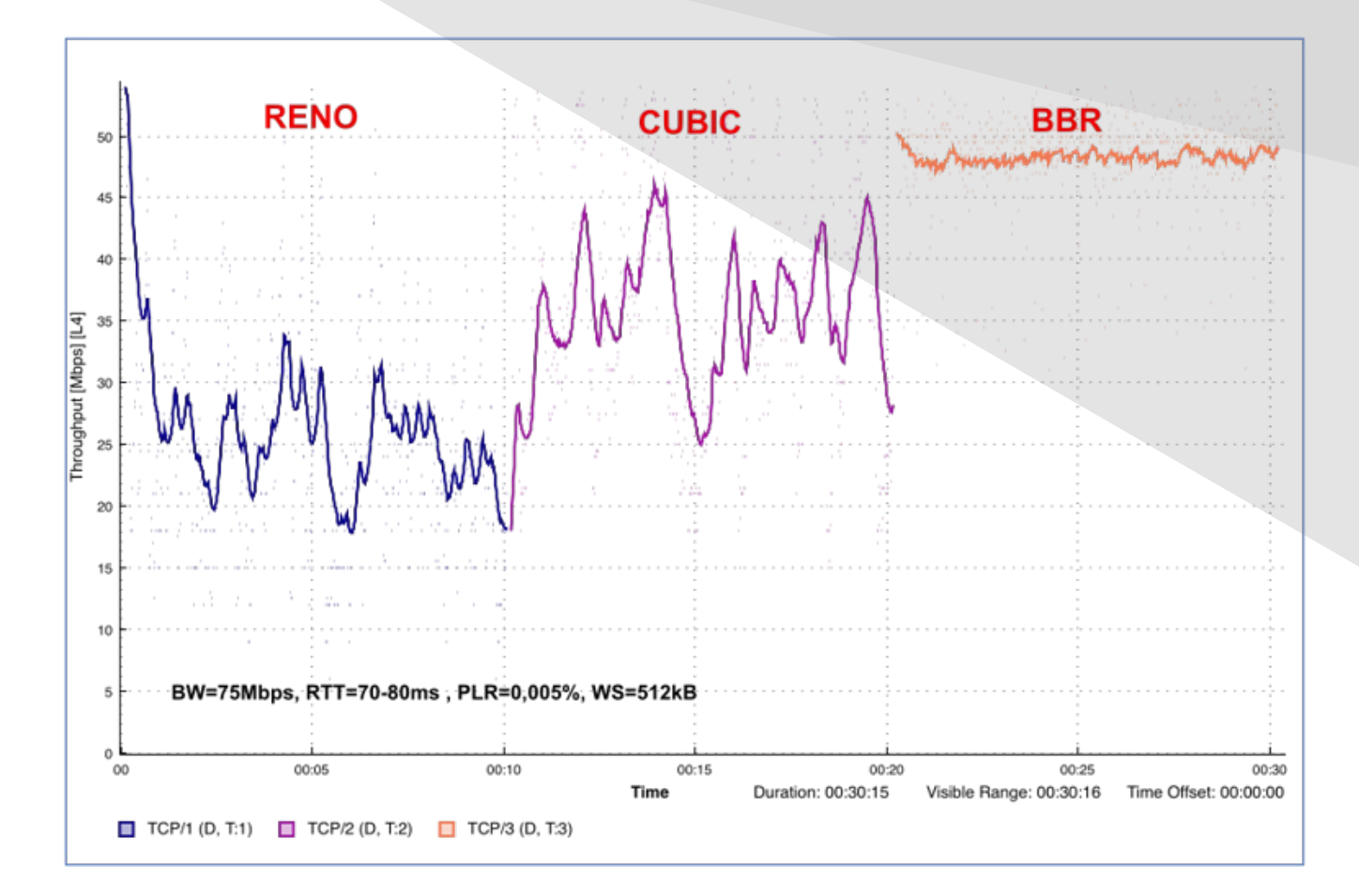

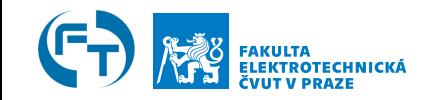

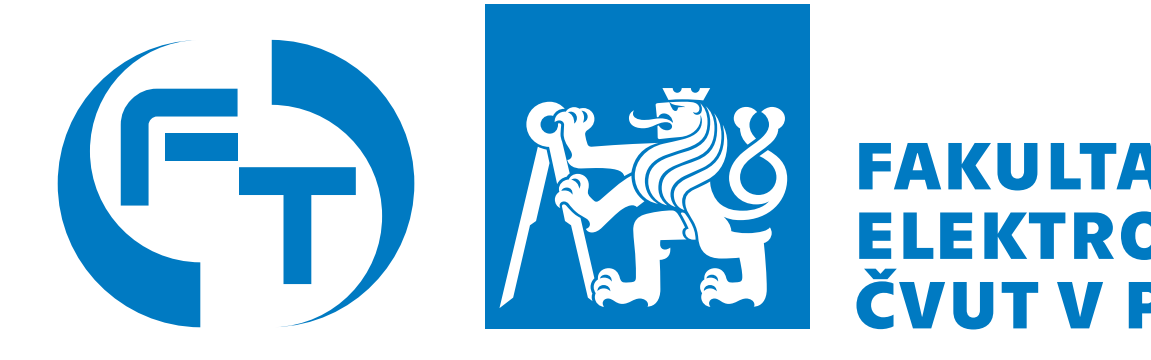

#### **Testování datových sítí efe spolehlivě a cíleně**

**f-tester@fel.cvut.cz** https://f-tester.fel.cvu

Děkujeme za pozorno